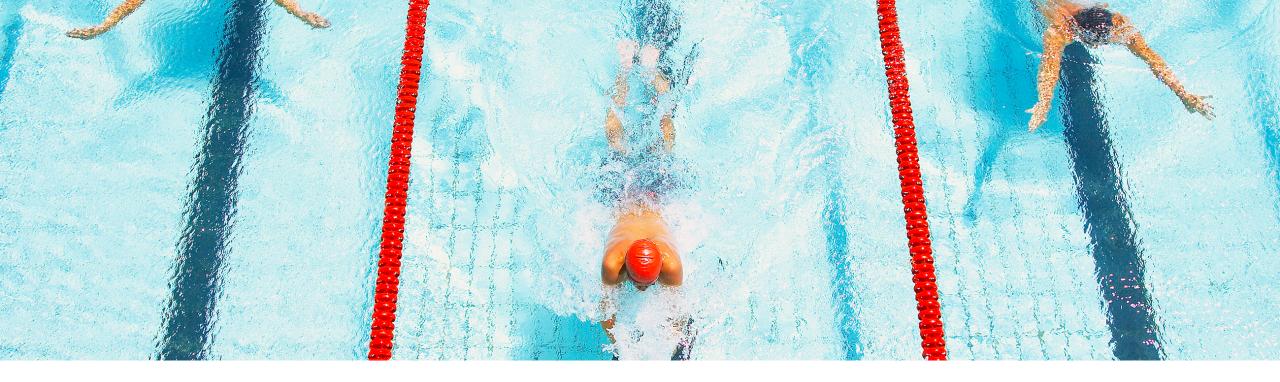

# **Feature at a Glance** Ability to Create SAP Business Network Discovery Postings for Guided Sourcing (SS-46843)

Target GA: February 2024

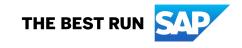

# Ability to Create SAP Business Network Discovery Postings for Guided Sourcing

#### Description

 This feature enables buyers using Guided Sourcing to create and publish SAP Business Network Discovery postings for public- and private-sector events.

#### **Customer benefit**

- The SAP Business Network Discovery postings enhance the reach of the events and enable suppliers who are not part of the buyer's supplier network to express their interest to participate in the event.
- In public-sector events, such suppliers, who express interest, are automatically invited; in private-sector events, buyer users can choose to invite all, some, or none of such suppliers.
- The SAP Business Network Discovery posting allows to expand your supplier network beyond your established SAP Ariba supplier network and invite new suppliers to participate in guided sourcing events.

#### User

Buyer

#### **Enablement model**

Automatically on

#### **Applicable solutions:**

- SAP Business Network Discovery
- SAP Ariba Sourcing
- SAP Ariba Strategic Sourcing Suite

### **Prerequisites, Restrictions, Cautions**

# **Prerequisites**

- This feature is supported only in the guided sourcing user interface.
- To use this feature in the guided sourcing user interface, your site must have guided sourcing enabled and you must be a member of the Category Buyer group. For more information about enabling guided sourcing, refer to the documentation: <u>Setting Up Guided</u> <u>Sourcing</u>.
- To create an SAP Business Network Discovery posting for the public-sector, the event must be created from a template with the "Is the sourcing event for the public sector" rule set to "Yes".
- The guided sourcing event must be in the draft state.

### **Prerequisites, Restrictions, Cautions**

# Restrictions

- Currently, migration of discovery postings from SAP Business Network Discovery 1.0 to SAP Business Network Discovery 2.0 is not supported in guided sourcing.
- When the parameter Block classic sourcing creation Application.AQS.RFX.BlockClassicSourcingCreation is enabled, the following UI elements in the dashboard become unavailable:
  - The Supplier Discovery Postings pane
  - The Supplier Research Posting option in the Create menu

#### **Prerequisites, Restrictions, Cautions**

# Caution

 If you are a customer using both Classic and Guided Sourcing, this feature is only available if the parameter Block Classic Sourcing creation is to Yes via this parameter: Application.AQS.RFX.BlockClassicSourcingCreation

#### **Changes to existing functionality**

- While creating a guided sourcing event, you can create an SAP Business Network Discovery posting for the event. You can view suppliers interested in the posting.
- In private-sector events, you can choose to import suppliers that match your requirements from SAP Business Network Discovery to the guided sourcing supplier database. You can also invite suppliers to the private-sector event.
- In public-sector events, suppliers who express their interest in the posting are automatically invited to the event.

### **User Interface Changes**

- A new dropdown option, SAP Business Network Discovery, is added to the Invite suppliers dropdown in the Suppliers section in a guided sourcing draft event.
- A new page, Find new suppliers, opens when you click the SAP Business Network Discovery option from the Invite suppliers dropdown.
- A new page, Create posting, opens when you click the Create Supplier Discovery Posting button in the Find new suppliers page.

Please follow the documentation associated with this feature to understand how to create the necessary user tasks in order to successfully establish the process:

- Creating SAP Business Network Discovery Postings for Private-Sector Events in Guided Sourcing
- Importing and Inviting Private-Sector Suppliers by Using the Guided Sourcing Interface
- Creating SAP Business Network Discovery Postings for Public-Sector Events in Guided Sourcing

# Thank you.

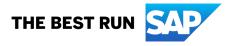

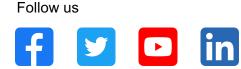

#### www.sap.com/contactsap

© 2023 SAP SE or an SAP affiliate company. All rights reserved.

No part of this publication may be reproduced or transmitted in any form or for any purpose without the express permission of SAP SE or an SAP affiliate company. The information contained herein may be changed without prior notice. Some software products marketed by SAP SE and its distributors contain proprietary software components of other software vendors. National product specifications may vary. These materials are provided by SAP SE or an SAP affiliate company for informational purposes only, without representation or warranty of any kind, and SAP or its affiliated companies shall not be liable for errors or omissions with respect to the materials. The only warranties for SAP or SAP affiliate company products and services are those that are set forth in the express warranty statements accompanying such products and services, if any. Nothing herein should be construed as constituting an additional warranty. In particular, SAP SE or its affiliated companies have no obligation to pursue any course of business outlined in this document or any related presentation, or to develop or release any functionality mentioned therein. This document, or any related presentation, and SAP SE's or its affiliated companies' strategy and possible future developments, products, and/or platforms, directions, and functionality are all subject to change and may be changed by SAP SE or its affiliated companies at any time for any reason without notice. The information in this document is not a commitment, promise, or legal obligation to deliver any material, code, or functionality. All forward-looking statements are subject to various risks and uncertainties that could cause actual results to differ materially from expectations. Readers are cautioned not to place undue reliance on these forward-looking statements, and they should not be relied upon in making purchasing decisions. SAP and other SAP products and services mentioned herein as well as their respective logos are trademarks or registered trademarks of SAP SE (or an SAP affiliate company) in Germany and other countries. All other product and service names mentioned are the trademarks of their respective companies. See www.sap.com/trademark for additional trademark information and notices.

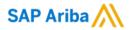

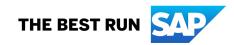